# **บทที่ 3**

### **วิธีการศึกษา**

การศึกษาคนควาแบบอิสระในครั้งนี้ มีวัตถุประสงคเพื่อพัฒนาบทเรียน อิเล็กทรอนิกสบนเครือขายอินเทอรเน็ต เรื่องการวิเคราะหโครงการลงทุน (Capital Budgeting) สําหรับนักศึกษาระดับปริญญาโท คณะบริหารธุรกิจ มหาวิทยาลัยเชียงใหม โดยมีวิธีดําเนินการวิจัย ดังตอไปนี้

#### **3.1 ขอบเขตการศึกษา**

#### **3.1.1 ขอบเขตเนื้อหา**

องคประกอบของการพัฒนาบทเรียนอิเล็กทรอนิกสบนเครือขายอินเทอรเน็ต เรื่อง การวิเคราะหโครงการลงทุน ประกอบดวย

- 1) แบบทดสอบกอนการเรียนรู
- 2) เนื้อหาในการนําเสนอ

 นําเสนอเนื้อหา เรื่องการวิเคราะหโครงการลงทุนซึ่งประกอบไปดวย ภาพรวมและความสําคัญของการวิเคราะหโครงการลงทุน ประเภทของโครงการลงทุน กระแส เงินสดอิสระเพื่อประเมินโครงการ เกณฑในการวิเคราะหโครงการลงทุนซึ่งประกอบไปดวย ระยะเวลาคืนทุน (Payback Period) มูลคาปจจุบันสุทธิ (Net Present Value : NPV) ดัชนีกําไร (Profitability Index : PI) และอัตราผลตอบแทนจากโครงการ (Internal Rate of Return : IRR) ความขัดแยงในการตัดสินใจเมื่อใช NPV กับ IRR การวิเคราะหโครงการภายใตความเสี่ยง และ ึกรณีศึกษาสำหรับการประยุกต์ใช้กับเนื้อหาและบทเรียนต่างๆ ซึ่งจะมีการถ่ายทอดเนื้อหาระดับ รายวิชาออนไลนเชิงโตตอบและประหยัด (Low Cost Interactive Online Course) เพื่อนําไปใชเปน สื่อเติมใหกับผูเรียนปกติ โดยจะนําเสนอรูปแบบของ e-Learning Courseware

- $\bigcirc$ 3) แบบทดสอบหลังการเรียนรู้  $\bigwedge$
- 4) แบบสํารวจความคิดเห็นของผูใชบทเรียนและขอเสนอแนะ

#### **3.1.2 ขอบเขตประชากร**

้ ประชากรที่ใช้ในการศึกษาครั้งนี้คือ นักศึกษาที่กำลังศึกษาระดับปริญญาโท ้มหาวิทยาลัยเชียงใหม่ ปีการศึกษา 2553 ซึ่งมีจำนวนนักศึกษารวม 286 คน โดยแบ่งเป็นสาขาต่างๆ ดังนี้ สาขาบริหารธุรกิจ (M.B.A.) จํานวน 59 คน สาขาบัญชี (M-ACC) จํานวน 61 คน สาขา บริหารธุรกิจสําหรับผูบริหาร (EX-M.B.A.) จํานวน 93 คน สาขาการจัดการอุตสาหกรรมเกษตร (M.B.A.-Agro) จํานวน 22 คน และสาขาการตลาด (M.B.A.-Marketing) จํานวน 51 คน

#### **3.1.3 กลุมตัวอยาง**

ในการศึกษาครั้งนี้ประชากรในการศึกษาครั้งนี้ คือ นักศึกษาที่กำลังศึกษาระดับ ปริญญาโท คณะบริหารธุรกิจ มหาวิทยาลัยเชียงใหม่ ขนาดตัวอย่าง (Sampling Size) ผู้ศึกษาได้ กําหนดขนาดตัวอยางอยางนอย 30 คน เพื่อใหไดคาต่ําสุดทางสถิติที่อยูในโคงปกติ (Normal Curve) (ไพโรจน ตีรณธนากุล, 2546) โดยใชวิธีการเลือกประชากรในแตละกลุมตัวอยางแบบสุมตัวอยาง ตามสะดวก (Convenience Sampling Technique) โดยมีการกําหนดจํานวนตามสัดสวนของจํานวน นักศึกษาในแตละสาขา คือ นักศึกษาจากสาขาบริหารธุรกิจ (M.B.A.) จํานวน 6 คน สาขาบัญชี (M-ACC) จํานวน 7 คน สาขาบริหารธุรกิจสําหรับผูบริหาร (EX-M.B.A.) จํานวน 10 คน สาขาการ จัดการอุตสาหกรรมเกษตร (M.B.A.-Agro) จํานวน 2 คน และสาขาการตลาด (M.B.A.-Marketing) จํานวน 5 คน

#### **3.2 ขอมูลและแหลงขอมูล**

ข้อมูลที่ใช้ในการศึกษาครั้งนี้เป็นข้อมูลปฐมภูมิและทุติยภูมิ ดังนี้

1) ขอมูลปฐมภูมิ ในขั้นเตรียมการและขั้นออกแบบ แบงเปน

1.1) ข้อมูลจากการสัมภาษณ์เชิงลึก ถามถึงความต้องการของผู้ที่มี ความเชี่ยวชาญในสวนของเนื้อหาของบทเรียน โดยบุคคลที่จะทําการสัมภาษณแบงเปน 2 กลุม คือ กลุมอาจารยผูที่มีความเชี่ยวชาญในเนื้อหาของบทเรียนดานการจัดการการเงินจํานวน 1 คน และกลุมผูที่มีความเชี่ยวชาญทางดานบทเรียนอิเล็กทรอนิกสบนเครือขายจํานวน 2 คน 1.2) ขอมูลจากการสํารวจความตองการของผูเรียนโดยใชแบบสอบถามเพื่อ ทําใหทราบความตองการของผูเรียนและนําเสนอบทเรียนอิเล็กทรอนิกสไดอยางเหมาะสม ดังนั้น จะทําการสุมตัวอยางนักศึกษาจากสาขาบริหารธุรกิจ(MBA) จํานวน 8 คน สาขาบัญชี (M-Acc) จำนวน 6 คน สาขาบริหารธุรกิจสำหรับผู้บริหาร (Ex-MBA) จำนวน 6 คน สาขาการจัดการอุตสาหกรรม เกษตร (M-Agro) จํานวน 5 คน สาขาการตลาด (M-Marketing) จํานวน 5 คน รวมทั้งสิ้น 30 คน

หลังจากไดขอมูลในขั้นตอนนี้ จะนําขอมูลดังกลาวไปใชในการออกแบบบทเรียน อิเล็กทรอนิกสโดยใชเครื่องมือที่เปนซอฟทแวรที่สามารถพัฒนาบทเรียนอิเล็กทรอนิกสในรูปแบบ ที่แตกตางกันได ซึ่งรูปแบบการนําเสนอในบทเรียนอิเล็กทรอนิกสนี้อาจแตกตางกันตามเนื้อหาและ ความตองการที่ทําการเก็บขอมูลมาได

2) ข้อมูลปฐมภูมิ ในขั้นประเมินผล

 ขอมูลไดจากการทดสอบหาประสิทธิภาพและประสิทธิผลของบทเรียน อิเล็กทรอนกสิ ของผูเรียน ซึ่งจะใชกลุมตัวอยาง 30 คน เชนเดียวกับการเก็บขอมูลจากการสํารวจ ความตองการของผูเรียนมาทําการทดสอบ

3) ขอมูลทุติยภูมิ

 ขอมูลที่ไดจากการศึกษาคนควาจากหนังสือทางดานการวิเคราะหโครงการ ลงทุน และดานบทเรียนอิเล็กทรอนิกสบนเครือขายอินเทอรเน็ต รวมทั้งคูมือซอฟทแวรตางๆ

# **3.3 เครื่องมือที่ใชในการศึกษา**

#### **3.3.1 ฮารดแวร (Hardware)**

- 1) คอมพิวเตอร์ CPU Inter Centrino Duo ความเร็วประมวลผล 1.5 GHz
- 2) หนวยความจําหลัก RAM ขนาด 3.0 GB
- 3) เนื้อที่หนวยความจําสํารอง Hard disk สําหรับการพัฒนา 60 GB

# **3.3.2 ซอฟตแวร (Software)**

1) ระบบปฏิบัติการ Windows Vista

2) โปรแกรม Adobe Captive 4.0 เป็นผลิตภัณฑ์ที่ถูกพัฒนาขึ้นมาเป็นเครื่องมือ ในการสรางสื่อการสอนและการนําเสนอแบบมัลติมีเดียที่สามารถโตตอบกับผูที่ใชงานได สามารถ สรางแบบจําลองการใชซอฟตแวรซึ่งผูเรียนสามารถทําตามในสื่อการสอนไดทันที อีกทั้งสามารถ แกไข เพิ่มขอความอธิบาย ใสเสียง สรางแบบทดสอบ หรืออื่นๆ ไดหลังจากสรางสื่อการสอนแลว นอกจากนี้ยังสามารถสรางแบบทดสอบ ใหคะแนนและประเมินผลไดในตัว

3) โปรแกรม Microsoft Office PowerPoint เป็นโปรแกรมช่วยทางด้านการ นำเสนอข้อมูล (Presentation) เพื่อใช้ประกอบคำบรรยาย แทนการใช้แผ่นใส การนำเสนอที่ได้จะมีความ ี สวยงาม ทันสมัย และมีรูปแบบที่ง่ายต่อการใช้งาน เนื่องจากมีเครื่องมืออำนวยความสะดวก เพื่อให้ สามารถจัดทํา และรวบรวมงานนําเสนอไดอยางเปนขั้นตอน

4) โปรแกรม Adobe Photoshop CS2 เป็นโปรแกรมที่ใช้สำหรับการจัดการเกี่ยวกับ ภาพ หรืองานกราฟกที่ตองการความละเอียดสูง มีอุปกรณเครื่องมือที่ชวยในการยอขยายภาพ ตัดตอภาพ เพิ่มเติมลวดลาย เพิ่มตัวอักษร โดยตัวโปรแกรมจะมีการจัดการรูปภาพแบบแรสเตอร์ (Raster Graphic) ซึ่งทําใหสามารถทํางานที่มีความละเอียดสูงไดเปนอยางดี

#### **3.3.3 แบบสอบถาม (Questionnaire)**

ลักษณะของคําถามเปนคําถามชนิดปลายปด (Close-ended Question) ซึ่งใชในขั้น ้ เตรียมการ เพื่อสำรวจความต้องการในด้านรูปแบบการนำเสนอบทเรียนอิเล็กทรอนิกส์ของผู้เรียน ประกอบไปดวย 5 สวนคือ

> สวนที่ 1 ขอมูลเกี่ยวกับผูตอบแบบสอบถาม ี่ ส่วนที่ 2 ข้อมูลเกี่ยวกับความรู้ด้านการเงิน สวนที่ 3 ขอมูลเกี่ยวกับความพรอมดานเทคโนโลยี ้ส่วนที่ 4 ข้อมูลเกี่ยวกับความต้องการด้านส่วนต่อประสานกับผู้ใช้ ส่วนที่ 5 ข้อมูลเกี่ยวกับความต้องการด้านการใช้งานระบบ

#### **3.3.4 แบบทดสอบกอนเรียน**

์ ใช้ในขั้นประเมินผลโดยใช้ร่วมกับแบบทดสอบหลังเรียนจากแบบประเมิน คุณภาพบทเรียนอิเล็กทรอนิกส เพื่อนําผลที่ไดมาหาประสิทธิผลทางการเรียนบทเรียน อิเล็กทรอนิกส ประกอบไปดวย 2 สวน คือ ้ส่วนที่ 1 ข้อมูลเกี่ยวกับผู้ทำแบบทดสอบ ้ส่วนที่ 2 แบบทดสอบความรู้ก่อนเรียน

# **3.3.5 แบบประเมินคุณภาพบทเรียนอิเล็กทรอนิกส**

ใช้ในขั้นประเมินผล เพื่อนำผลที่ได้มาหาประสิทธิภาพของบทเรียนอิเล็กทรอนิกส์ และประสิทธิผลทางการเรียนร่วมกับแบบทดสอบก่อนการเรียน และประเมินความคิดเห็นต่อ บทเรียนอิเล็กทรอนิกสของผูเรียน ประกอบไปดวย 2 สวน คือ สวนที่ 1 แบบทดสอบความรูหลังเรียน ี ส่วนที่ 2 แบบประเมินความคิดเห็นต่อบทเรียนอิเล็กทรอนิกส์บนเครือข่าย

#### **3.4 แผนการดําเนินงาน**

หนังสือตางๆ

ในการพัฒนาบทเรียนอิเล็กทรอนิกสบนเครือขายอินเทอรเน็ต เรื่องการวิเคราะห โครงการลงทุน ผูศึกษาไดดําเนินการสรางบทเรียนอิเล็กทรอนิกสบนเครือขายอินเทอรเน็ต (e-Learning Courseware on Internet Network) ตามขั้นตอนโดยยึดหลักการออกแบบและผลิต e-Learning Courseware ของถนอมพร เลาหจรัสแสง (2545: 113) แล้วนำมาประยุกต์ใช้ให้ เหมาะสมดวยตัวผูศึกษาเอง ซึ่งมีขั้นตอนที่สําคัญดังนี้

1) ขั้นเตรียมการ (Preparation)

1.1) รวบรวมขอมูล เนื้อหาเรื่อง การวิเคราะหโครงการลงทุนซึ่งไดจาก

1.2) รวบรวมข้อมลจากการสัมภาษณ์ความต้องการของผู้ที่มีความเชี่ยวชาญ ในสวนของเนื้อหา ผูเชี่ยวชาญทางดานบทเรียนอิเล็กทรอนิกสบนเครือขายอินเทอรเน็ต และทํา การสํารวจความตองการของผูเรียน โดยใชแบบสอบถามเพื่อทําใหทราบความตองการของผูเรียน และนําเสนอบทเรียนอิเล็กทรอนิกสบนเครือขายอินเทอรเน็ตไดอยางเหมาะสม

2) การออกแบบเนื้อหาบทเรียนอิเล็กทรอนิกส (Design)

2.1) เลือกเครื่องมือที่จะนํามาสรางบทเรียนอิเล็กทรอนิกสที่จะรองรับ ี ความต้องการจากขั้นเตรียมการ (Preparation) ความเหมาะสมของเครื่องมือในการใช้งานที่จะนำมา สรางบทเรียนอิเล็กทรอนิกสบนเครือขายอินเทอรเน็ตแกผูเรียน

2.2) ศึกษารายละเอียดเนื้อหา และทําการสรุปเนื้อหาใหตรงตาม ้วัตถุประสงค์ที่กำหนดไว้ จากนั้นนำเนื้อหาที่ได้ไปให้อาจารย์ที่ปรึกษา และผู้เชี่ยวชาญด้านเนื้อหา ตรวจสอบพรอมทั้งปรับแกไขตามคําแนะนํา

2.3) สรางผังดําเนินเรื่องตามเนื้อหา เรื่องการวิเคราะหโครงการลงทุน โดยกอนที่จะเริ่มสรางบทเรียนอิเล็กทรอนิกส ผูศึกษาไดทําการรางผังดําเนินเรื่อง (Storyboard) ลงบนกระดาษตามเนื้อหาที่ผานการตรวจสอบจากอาจารยที่ปรึกษา พรอมทั้งปรับแกไขตาม ู้ข้อเสนอแนะ และนำไปให้ผู้เชี่ยวชาญด้านบทเรียนอิเล็กทรอนิกส์บนเครือข่ายอินเทอร์เน็ต ิตรวจสอบอีกครั้งหนึ่งพร้อมทั้งปรับแก้ไขตามคำแนะนำ แล้วจึงดำเนินการสร้างบทเรียน อิเล็กทรอนิกสบนเครือขายอินเทอรเน็ตตอไป

3) การพัฒนาบทเรียนอิเล็กทรอนิกส (Develop)

3.1) ดําเนินการสรางบทเรียนอิเล็กทรอนิกสบนเครือขายอินเทอรเน็ตตาม ้ผังดำเนินเรื่องที่ได้ออกแบบไว้ ซึ่งหลังจากที่ผู้ศึกษาได้ทำการออกแบบสร้างผังดำเนินเรื่องเสร็จ ้แล้ว นำเนื้อหาและผังดำเนินเรื่องไปดำเนินการสร้างบทเรียนอิเล็กทรอนิกส์บนเครือข่าย โดยใช้ โปรแกรมประยุกตทั้งหมด 3 โปรแกรม ประกอบดวย Adobe Captivate 4, Microsoft Office PowerPoint 2007 และ Adobe Photoshop CS2

3.2) การนำเสนอบทเรียนอิเล็กทรอนิกส์บนเครือข่ายอินเทอร์เน็ต โดยใช้ Server ของคณะบริหารธุรกิจ มหาวิทยาลัยเชียงใหม่ ซึ่งหลังจากที่สร้างบทเรียนอิเล็กทรอนิกส์บน เครืออินเทอรเน็ตขายเรียบรอยแลว ผูศึกษาจึงนําบทเรียนอิเล็กทรอนิกสที่ไดติดตั้งไวบนระบบ บริหารจัดการการเรียนรู้ (Learning Management System) บนเว็บไซต์ www.ba.cmu.ac.th ของ ้มหาวิทยาลัยเชียงใหม่ ซึ่งผู้เรียนสามารถใช้งานได้โดยเข้าไปที่เว็บไซต์ http://www.ba.cmu.ac.th/masterdegree/mba/e-learning โดยจะตองลงทะเบียนกอนการเขาใชงาน

4) ขั้นประเมินผลและปรับปรุงแก้ไข (Revision)

4.1) นําบทเรียนอิเล็กทรอนิกสบนเครือขายอินเทอรเน็ต เรื่อง การวิเคราะห โครงการลงทน ที่สร้างขึ้นให้อาจารย์ที่ปรึกษาและผู้เชี่ยวชาญด้านบทเรียนอิเล็กทรอนิกส์บน เครือขายอินเทอรเน็ตตรวจสอบ แลวนํามาปรับปรุงแกไขตามขอเสนอแนะ

4.2) ประเมินประสิทธิภาพของบทเรียนอิเล็กทรอนิกสและประสิทธิผล ทางการเรียน ซึ่งจะใชกลุมตัวอยาง 30 คน มาทําการทดสอบหาประสิทธิภาพและประสิทธิผลของ บทเรียน บทเรียนที่ดีจะมีค่าประสิทธิภาพในกระบวนการเรียนใกล้เคียงกับค่าประสิทธิภาพหลัง การเรียน (E<sub>1</sub>/E<sub>2</sub>) และค่าประสิทธิผล (E<sub>post</sub>-E<sub>pre</sub>) หากได้ผลตามเป้าหมายที่ตั้งไว้ถือว่าบทเรียนนั้น ใชได และจะนําผลลัพธที่ไดจากการประเมินนั้นมาสรุปเพื่อเสนอแนะเปนแนวทางการพัฒนาตอไป 4.3) ปรับปรุงบทเรียน โดยนําผลจากการวัดผลและเก็บขอมูลความเห็นของ

ผู้เรียน มาทำการแก้ไขและพัฒนาบทเรียนอิเล็กทรอนิกส์ให้เกิดประสิทธิภาพและประสิทธิผล ทางการเรียนมากที่สุด

4.4) จัดทำคู่มือการใช้งานบทเรียนอิเล็กทรอนิกส์บนเครือข่ายอินเทอร์เน็ต เรื่องการวิเคราะหโครงการลงทุน

**3.5 การวิเคราะหขอมูล** 

การวิเคราะหขอมูลในการศึกษาครั้งนี้ แบงการวิเคราะหเปนดังนี้ **3.5.1 การวิเคราะหขอมูลที่ไดจากการรวบรวมขอมูลในขั้นเตรียมการ** 

1) ผู้ศึกษาจะทำการวิเคราะห์ข้อมูลความต้องการของผู้เรียนเพื่อนำเสนอ บทเรียนอิเล็กทรอนิกสบนเครือขายอินเทอรเน็ต เรื่องการวิเคราะหโครงการลงทุนไดอยางเหมาะสม จากการสํารวจความตองการของผูเรียน ซึ่งใชแบบสอบถามที่รวบรวมจากกลุมตัวอยางทั้งหมด จํานวน 30 คน จากนั้นวิเคราะหโดยสถิติที่ใช ไดแก ความถี่ คารอยละ และค าเฉลี่ย ในการเลือก รูปแบบการนําเสนอจากกลุมตัวอยาง

 แบบสอบถามในสวนที่ 2 เปนขอมูลเกี่ยวกับความรูดานการเงิน ซึ่งมีการวัด ้ ระดับความยากง่ายของเนื้อหาตามความคิดเห็นของกล่มตัวอย่าง แบ่งออกเป็น 5 ระดับ ได้แก่ ยาก คอนขางยาก ปานกลาง คอนขางงาย และงาย ซึ่งเกณฑการใหคะแนนในแตละระดับมีดังนี้

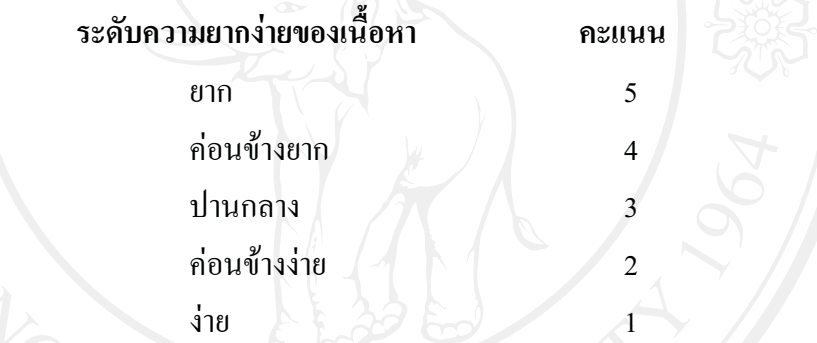

นําผลคะแนนที่ไดจากการตอบแบบสอบถามในสวนที่ 2 ขอมูลเกี่ยวกับ ้ความรู้ด้านการเงินมาหาค่าเฉลี่ย และแปลความหมายตามเกณฑ์ดังต่อไปนี้

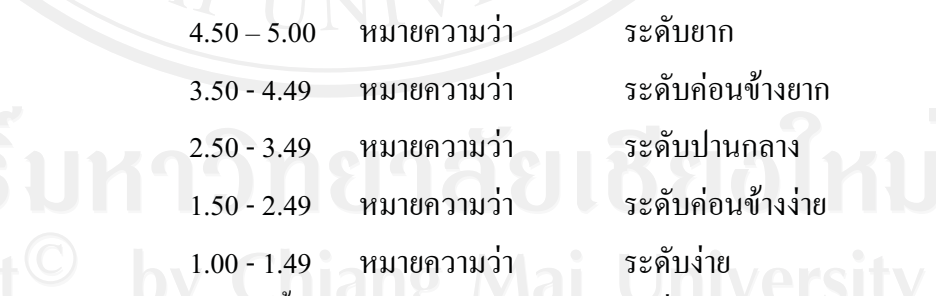

Copyright<sup>©</sup> ่ 2) รายละเอียดเนื้อหาของบทเรียนอิเล็กทรอนิกส์ เรื่องการวิเคราะห์

โครงการลงทุนของนักศึกษาระดับบัณฑิตศึกษา คณะบริหารธุรกิจ มหาวิทยาลัยเชียงใหม รวมกับ อาจารยที่ปรึกษาและอาจารยผูเชี่ยวชาญดานเนื้อหา และวิเคราะหรูปแบบของบทเรียน อิเล็กทรอนิกสรวมกับผูเชี่ยวชาญทางดานบทเรียนอิเล็กทรอนิกสบนเครือขายอินเทอรเน็ตเพื่อเปน การตรวจสอบคุณภาพของเนื้อหาและรูปแบบของบทเรียนอิเล็กทรอนิกสนั้นวาถูกตองกอนที่จะ นําไปพัฒนาเปนบทเรียนอิเล็กทรอนิกสบนเครือขายอินเทอรเน็ต

# **3.5.2 การวิเคราะหขอมูลที่ไดจากการรวบรวมในขั้นปรับปรุงแกไข**

1) การวิเคราะห์หาประสิทธิภาพของบทเรียนอิเล็กทรอนิกส์บนเครือข่าย อินเทอรเน็ต เรื่องการวิเคราะหโครงการลงทุน โดยในการทดสอบจะใชกลุมตัวอยาง (ผูเรียน) 30 คน มาทําการทดสอบหาประสิทธิภาพของบทเรียน (E1/E2) ซึ่งกําหนดคาประสิทธิภาพของบทเรียน อยู่ที่ 80/80 โดยเกณฑ์ 80 ตัวแรก คือ ผู้เรียนร้อยละ 80 ทำแบบทดสอบได้ร้อยละ 80 และเกณฑ์ 80 ตัวหลัง คือ คะแนนเฉลี่ยของแบบทดสอบหลังเรียน (กรองกาญจน อรุณรัตน, 2530: 215-218)

2) การวิเคราะหหาประสิทธิผลการเรียนรูจากการเรียนบทเรียน อิเล็กทรอนิกสบนเครือขายอินเทอรเน็ต เรื่องการวิเคราะหโครงการลงทุนโดยการทดสอบจะใชกลุม ตัวอย่างกลุ่มเดียวกับการหาประสิทธิภาพของบทเรียน มาทำการทดสอบหาประสิทธิผลการเรียนรู้ ซึ่งจะเปนการหาผลตางของระดับประสิทธิภาพหลังเรียนและระดับประสิทธิภาพกอนเรียน  $(E_{\rm post}\text{-}E_{\rm pre})$  โดยใช้เกณฑ์ 60 (ไพโรจน์ ตีรณธนากุล และคณะ, 2546: 209) หากได้ผลตามเป้าหมายที่ ตั้งไวถอวื าบทเรียนนั้นมีประสิทธิผล และจะนําผลลัพธที่ไดจากการประเมินนั้นมาสรุปเพื่อ เสนอแนะเปนแนวทางการพัฒนาตอไป

 หากผลการหาคาประสิทธิผลการเรียนรูจากบทเรียนอิเล็กทรอนิกส บนเครือขายอินเทอรเน็ตมีคานอยกวาเกณฑที่ไดตั้งไว จะมีการนําวิธีประเมินความรูความเขาใจใน บทเรียนเพิ่มเติมคือเครื่องมือที่เรียกวา การทดสอบคาเฉลี่ย 2 กลุมที่สัมพันธกัน (Related Samples) มาชวยในการอธิบายดังตอไปนี้

> สถิติที่ใชคือ **Paired T-test** มีสมมติฐานดังนี้  $\rm\,H_{o}$ : ค่าเฉลี่ยของคะแนนทดสอบก่อนเรียนและหลังเรียนมีค่าไม่แตกต่างกัน  $\mathrm{H}_{1}$ : ค่าเฉลี่ยของคะแนนทดสอบก่อนเรียนและหลังเรียนมีค่าแตกต่างกัน

3) การวิเคราะหเพื่อประเมินระดับความคิดเห็นตอบทเรียนอิเล็กทรอนิกส บนเครือขายอินเทอรเน็ต เรื่องการวิเคราะหโครงการลงทุนของผูเรียน มีการวัดระดับความคิดเห็น 5 ระดับ ไดแก ดีมาก ดี ปานกลาง พอใช และควรปรับปรุง ซึ่งเกณฑการใหคะแนนในแตละระดับมี ดังนี้

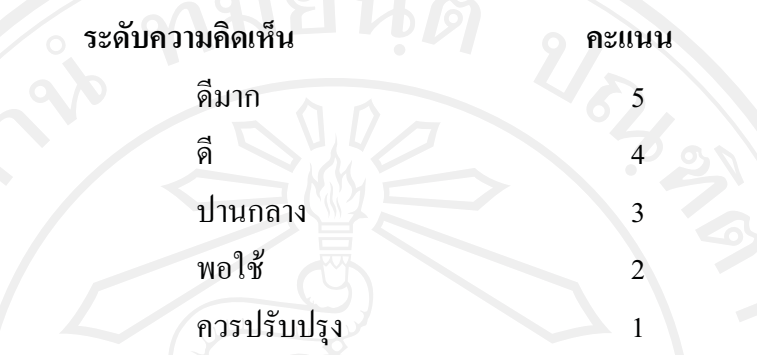

จากนั้นนําผลคะแนนที่ไดจากการตอบแบบประเมินความคิดเห็นตอ บทเรียนอิเล็กทรอนิกสบนเครือขายอินเทอรเน็ตมาหาคาเฉลี่ย และแปลความหมายตามเกณฑ ดังตอไปนี้

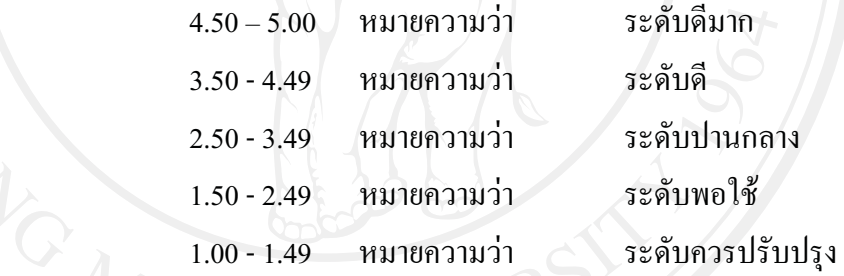

**3.6 สถานทในการด ี่ ําเนินการศึกษาและรวบรวมขอมูล** 

คณะบริหารบริหารธุรกิจ มหาวิทยาลัยเชียงใหม อําเภอเมือง จังหวัดเชียงใหม

#### **3.7 ระยะเวลาในการศึกษา**

การศึกษาครั้งนี้ ใชเวลาในการศึกษาตั้งแตเดือนตุลาคม พ.ศ. 2552 ถึง เดือนกรกฎาคม พ.ศ. 2553 ดังนี้

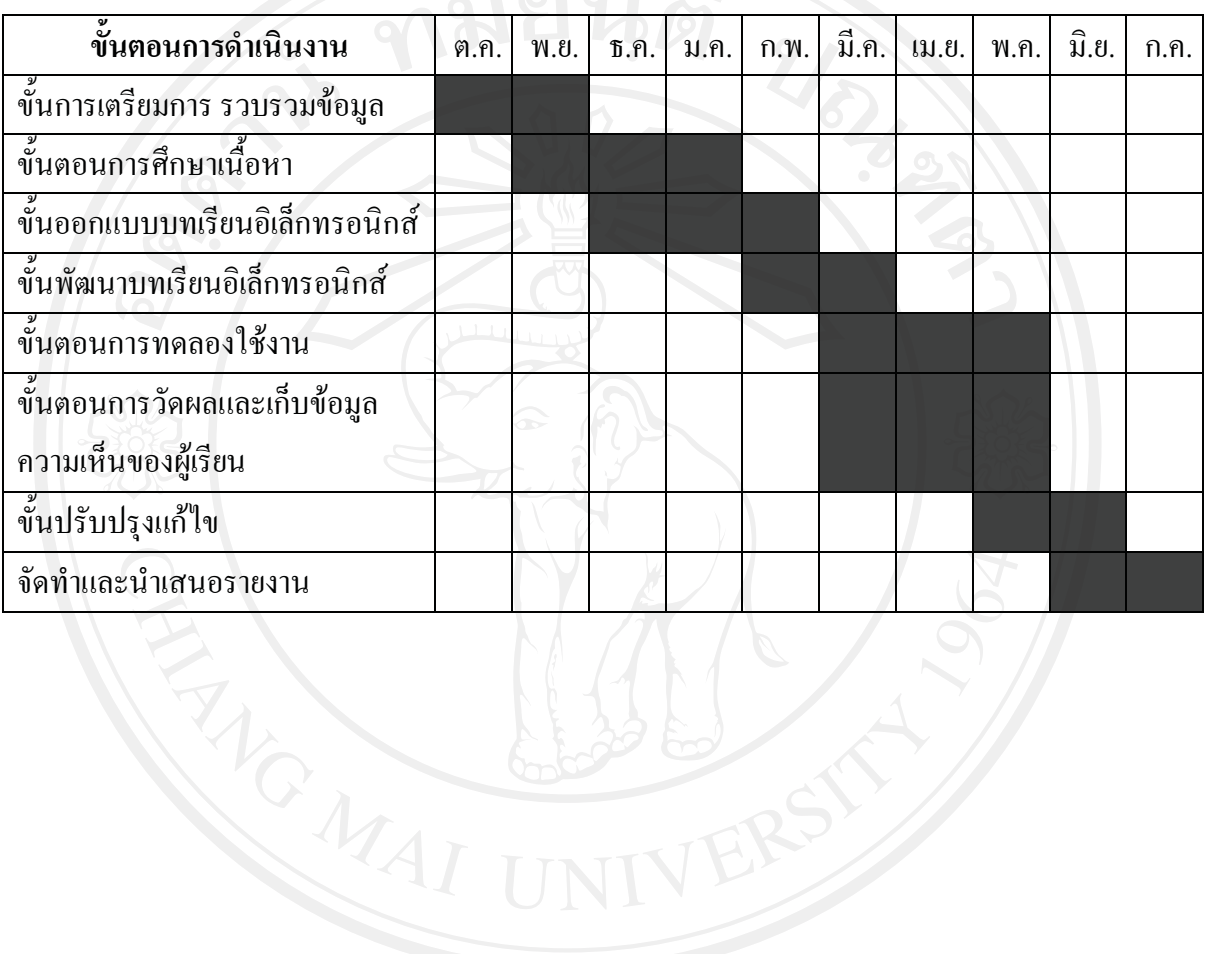